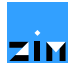

Wolfram Fischer

# **Differenzdiagramme zum Vergleich von Patientenspektren**

Zentrum für Informatik und wirtschaftliche Medizin, Wolfertswil SG (Schweiz)

Februar 2008

Einleitung **Wie kann man die Besonderheiten des Patientenspektrum eines Krankenhauses darstellen?** Daten Für die folgende Grafik wurden vom Krankenhaus, das analysiert wird, und von allen Vergleichskrankenhäusern Falldatensätze mit DRG-Codes benötigt. Die DRG-Codes wurden nach Hauptkategorien, Subkateogrien («M» = medizinisch, «C» =chirurgisch) und Kostengewichtsklassen («1» bis «4») kategorisiert. Methoden Die Differenzen der Fallanteile des zu untersuchenden Krankenhauses im Vergleich zum Durchschnitt aller Krankenhäuser in der Vergleichsgruppe wurden mit Dreiecken in «Differenzdiagrammen»<sup>1</sup> visualisiert. (Letztere wurden vom Autor entwickelt.) Pro Hauptkategorie wurde ein Differenzdiagramm erstellt. Die Differenzdiagramme aller Hauptkategorien wurden mit Hilfe von Fachwerkgrafiken («trellis displays»)<sup>2</sup> auf der Zeichnungsfläche angeordnet. Resultate Diese Art von Grafik erlaubt es, auf den ersten Blick negative und positive Abwei-

<sup>1</sup> Fischer [\[Krankenhaus-Betriebsvergleiche, 2005\]:](http://www.fischer-zim.ch/studien/KBV-0506-Info.htm) 135 ff.

<sup>2</sup> Sarkar [Lattice, 2008]; Becker et al. [\[Trellis, 1996\];](http://cm.bell-labs.com/stat/doc/trellis.jcgs.col.ps) Cleveland [Visualizing, 1993].

**Tafel 1:** Spital H217: Fallanteile nach APDRG-Subkategorien und Kostengewichtsklassen im Vergleich zu allen Spitälern des Typs «Zentrumsversorgung»

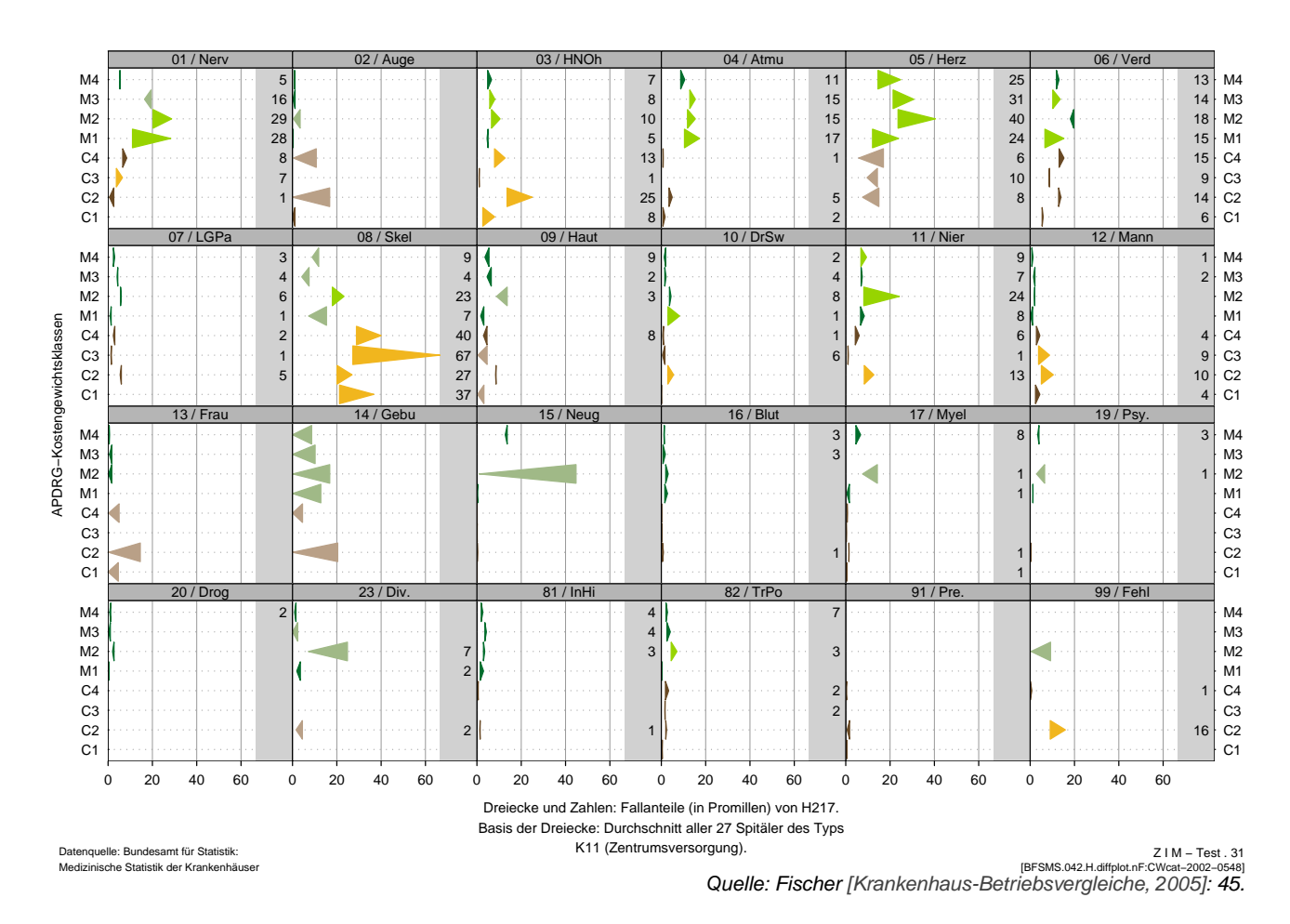

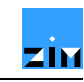

chungen (dunklere/klare Farben) in medizinischen und chirurgischen Kostengewichtsklassen (grün/goldfarben) zu erkennen.

Um eine weniger komplexe Grafik zu erhalten, könnten die Kostengewichtsklassen weg- Diskussion gelassen werden. Dann gäbe es in jedem Grafikfeld nur noch zwei Dreiecke.

Dieser neue Grafiktyp verhilft zu einem «detaillierten Überblick» über DRG-Daten. Schlussfolgerungen

## **Literaturhinweise**

#### **Becker et al. (1996) Trellis**

Becker RA, Cleveland WS, Shyu MJ. The Visual Design and Control of Trellis Display. In: Journal of Computational and Statistical Graphics 1996/5: 123–155. Internet: http:// cm.bell-labs.com / stat / doc / trellis.jcgs.col.ps[.](http://cm.bell-labs.com/stat/doc/trellis.jcgs.col.ps)

## **Cleveland (1993) Visualizing**

Cleveland WS. Visualizing Data. Summit (Hobart) 1993: 360 S.

### **Fischer (2005) Krankenhaus-Betriebsvergleiche**

Fischer W. Neue Methoden für Krankenhaus-Betriebsvergleiche. Ein Werkstattbuch zur Visualisierung DRG-basierter Daten. Wolfertswil (ZIM) 2005: 160 S. Auszüge: http:// www.fischer-zim.ch / studien / KB-V-0506-Info.htm.

#### **Fischer (2008) Grafiken zur PCS-Beurteilung**

Fischer W. Statistische Grafiken zur Beurteilung von Patientenklassifikationssystemen. dargestellt am Beispiel der pädiatrischen Sicht auf das APDRG-System. Wolfertswil (ZIM) 2008: 169 S. Internet: http:// www.fischer-zim.ch / studien / Grafiken-PCS-Beurteilung-0804.htm.

### **Fischer (2008) DRG-Familie**

Fischer W. Die DRG-Familie. Stand: 2007. Wolfertswil (ZIM) 2008: 32 S. Internet: http:// www.fischer-zim.ch / textk-pcs / index.htm[.](http://www.fischer-zim.ch/textk-pcs/index.htm)

### **Sarkar (2008) Lattice**

Sarkar D. Lattice. Multivariate Data Visualization with R. New York (Springer) 2008: 265 S.